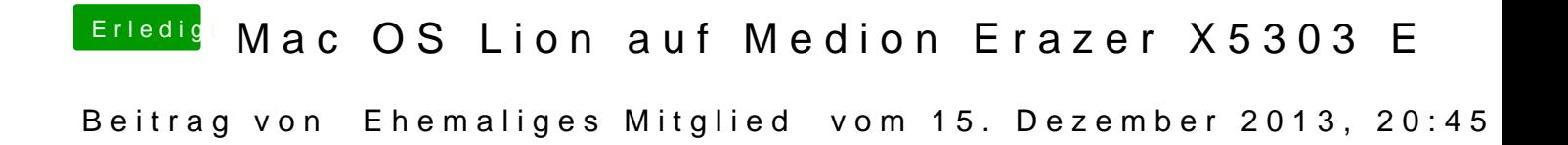

Bau mal die AMD aus und versuche über die onboard zu installieren.